# **Home experiment: Pinhole cameras.**

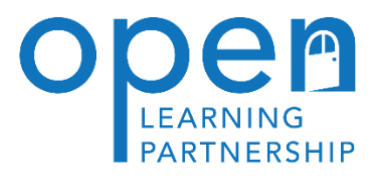

You are going to construct a simple pinhole camera and use it to form images.

### **Materials needed:**

Light-proof cardboard box (e.g. old shoe box or smaller)

Aluminium cooking foil. Tracing paper or waxed baking paper Sellotape

Card

### **Instructions**

- Cut square holes with sides of about 1.0 cm in both ends of the box.
- Place a square of taut aluminium foil so that it covers the hole and Sellotape its edges.
- Use a pin to make a small but clean hole (not jagged) in the centre of the foil.

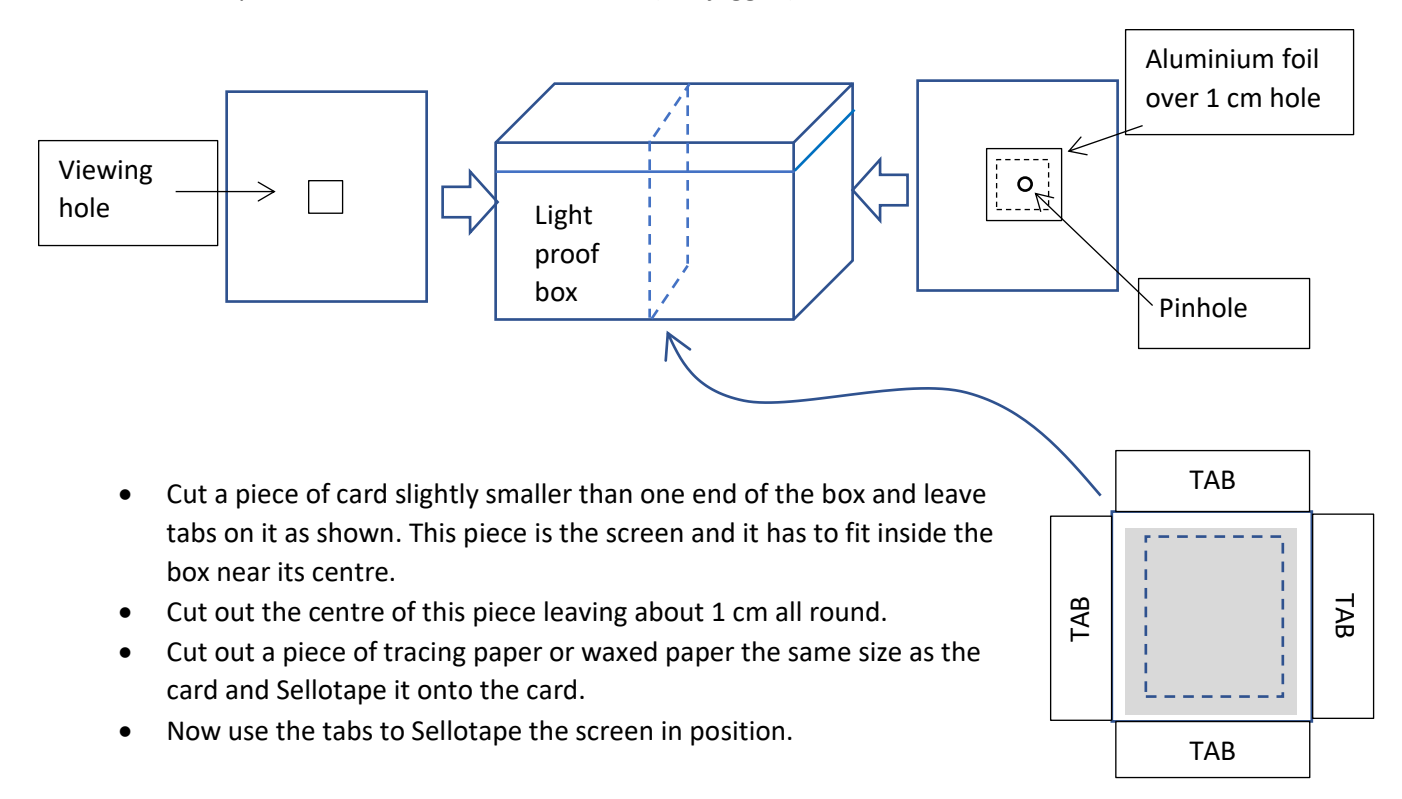

### **Using the pinhole camera:**

- Point the camera at a brightly lit object
- Look through the viewing hole.

#### **Experiments with your camera:**

- 1. What are the features of the image formed on the screen?
- 2. How does the size of the image depend on the distance of the camera from the object?
- 2. What happens if you make the pinhole larger?
- 3. What happens if there are several pinholes?

## **Extension.**

If you have a magnifying glass or convex lens handy make a larger hole in the camera and place the lens over it. By changing the position of the screen you should be able to form some bright well focused images!

### **How it works**

Light reflected from each point on the object passes through the pinhole to form a point of light on the screen.

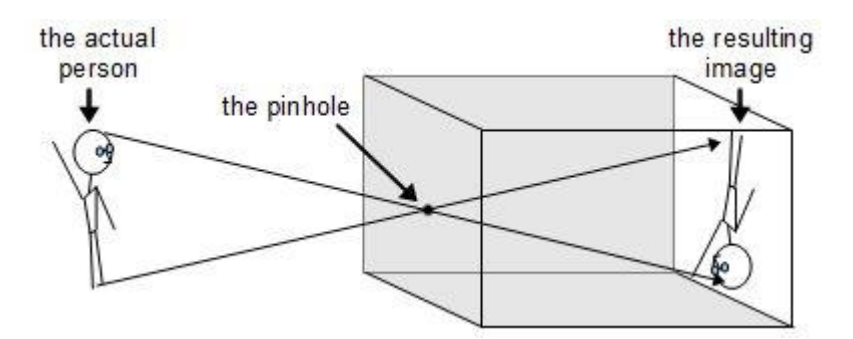

• Try to explain the results of your experiments by drawing simple ray diagrams like the one above.

**Interesting fact:** Another name for a pinhole camera is a **camera obscura.** Some are large enough for people to walk inside and view the image on a wall or table!

*Now try the home experiment to build a sunspot viewer.*

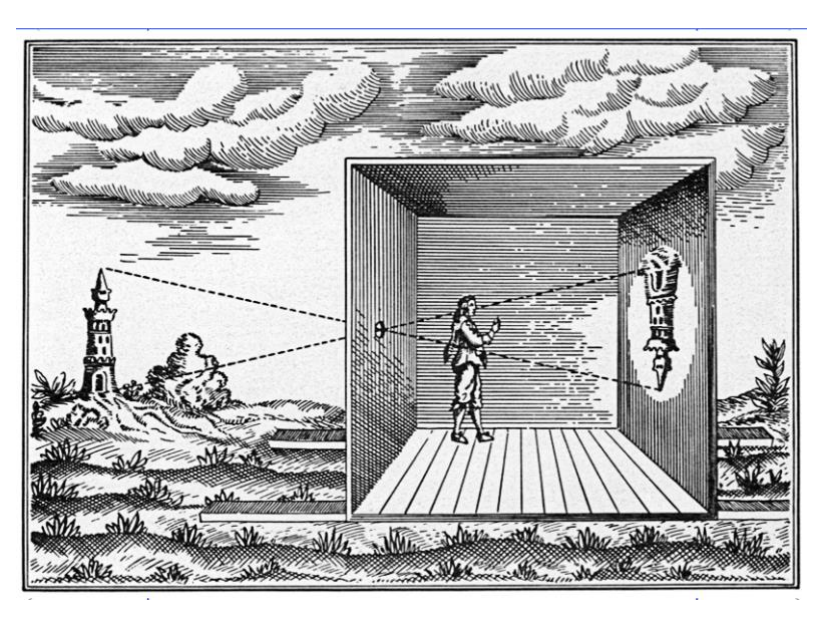